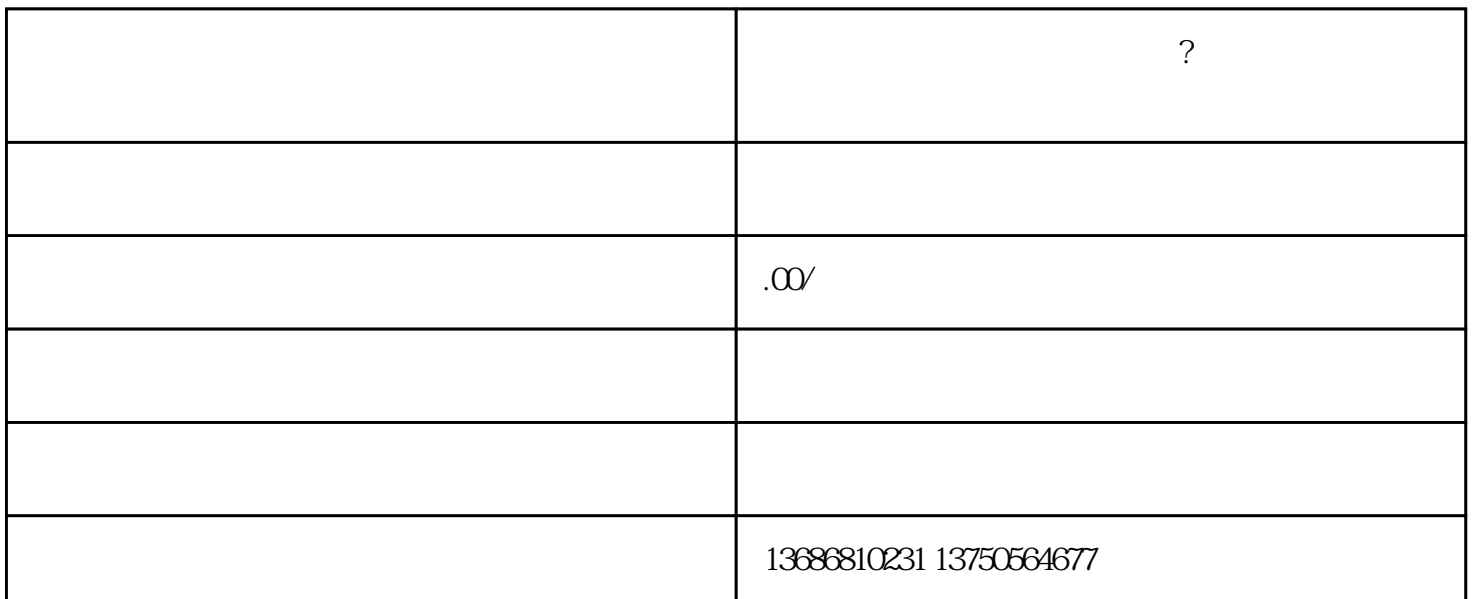

 $1$ 

3、效果精准:腾讯17年大数据支撑,多维度定向智能匹配。以大数据挖掘为基础,推广信息被推送到有

4、投放灵活:低门槛,自主投放。按照效果付费,CPC计费,让每一分钱都花在刀刃上。

 $2$ 

 $\gamma$ 

zuijia